## **Intuit ProFilet** Keyboard Shortcuts

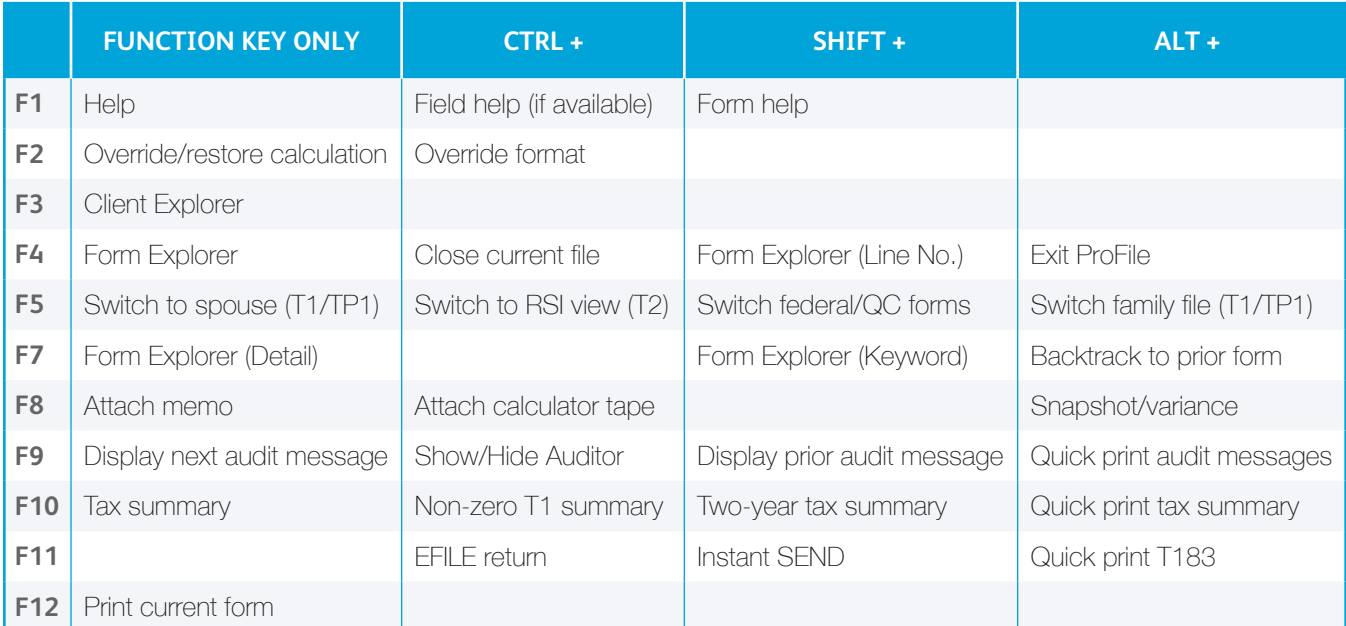

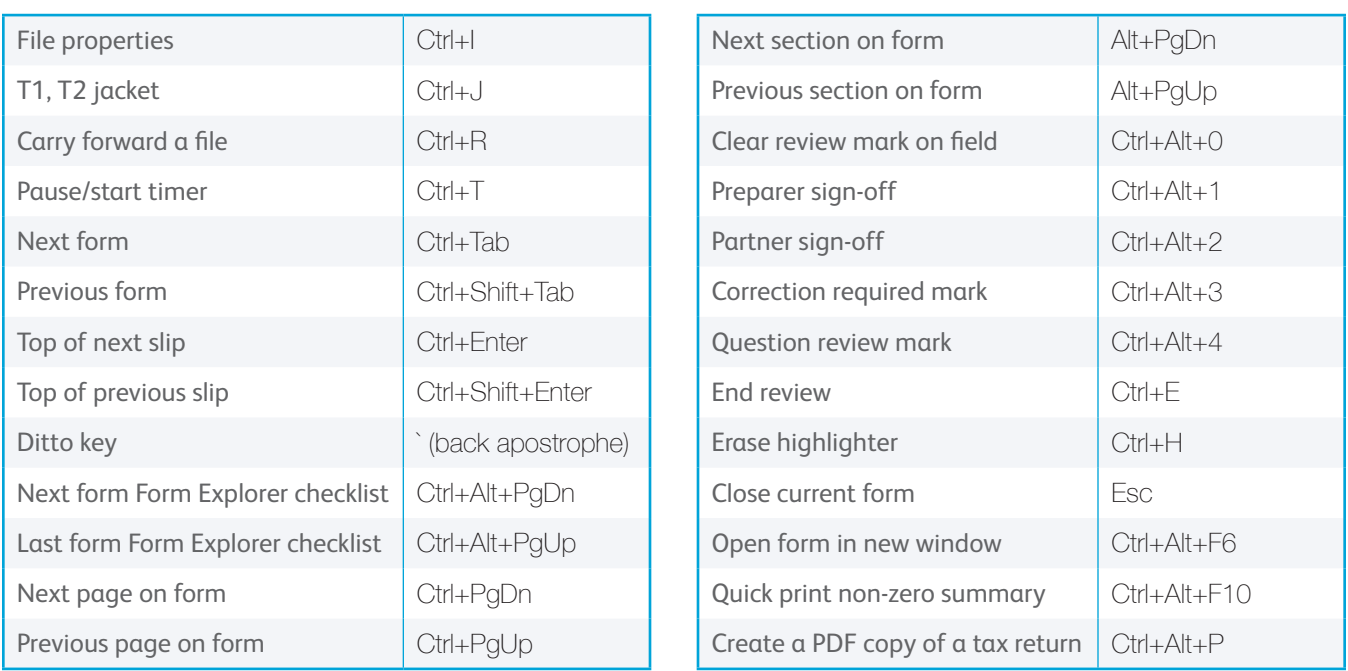